# Муниципальное бюджетное общеобразовательное учреждение «Центр образования «Перспектива» г. Брянска

Выписка

из основной образовательной программы начального общего образования

Рассмотрено Методическое объединение учителей начальных классов протокол №1 от «29» августа 2023

Согласовано Зам., директора по УВР И. Маркина «29» августа 2023

# **ПРОГРАММА КУРСА ВНЕУРОЧНОЙ ДЕЯТЕЛЬНОСТИ «Основы логики и алгоритмики»**

**для начального общего образования Срок освоения 4 года форма организации: факультатив**

> *Составители учителя начальных классов*

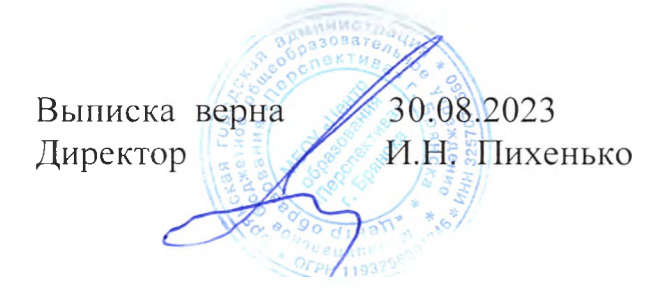

# 1. Пояснительная записка

Программа курса «Основы логики и алгоритмики» предназначена для организации внеурочной деятельности по формированию функциональной грамотности на начальном уровне образования и составлена в соответствии с требованиями Федерального государственного образовательного стандарта начального общего образования (ФГОС HOO).

Программа курса «Основы логики и алгоритмики» разработана на основе педагогического опыта авторов-составителей рабочей программы по направлению «Основы алгоритмики. ПиктоМир» (разработчики программы: Мнейкина А. А., Павлова Е. С.).

# Целями изучения курса «Основы логики и алгоритмики» являются:

- развитие алгоритмического и критического мышлений;
- формирование необходимых для успешной жизни в меняющемся мире универсальных учебных действий (универсальных компетентностей) на основе средств и методов информатики и информационных технологий, в том числе овладение умениями работать с различными видами информации, самостоятельно планировать и осуществлять индивидуальную и коллективную информационную деятельность, представлять и оценивать её результаты;
- формирование и развитие компетенций обучающихся в области использования информационно-коммуникационных технологий Основные задачи курса «Основы логики и алгоритмики»:
- формирование понимания принципов устройства и функционирования объектов цифрового окружения;
- формирование знаний, умений и навыков грамотной постановки задач, возникающих в практической деятельности, для их решения с помощью информационных технологий:
- формирование умений и навыков формализованного описания поставленных задач:
- формирование базовых знаний основных алгоритмических структур и умения применять эти знания для построения алгоритмов решения задач по их математическим моделям;
- формирование умений и навыков составления простых программ по построенному алгоритму на языке программирования Scratch;
- формирование умения грамотно интерпретировать результаты решения практических задач с помощью информационных технологий, применять полученные результаты в практической деятельности

# Виды внеурочной деятельности:

- Игровая деятельность
- Познавательная деятельность
- Проблемно ценностное общение  $\bullet$
- Досугово развлекательная деятельность

Занятия предусматривают индивидуальную и групповую работу школьников, а также предоставляют им возможность проявить и развить самостоятельность

В курсе наиболее распространены следующие формы работы: обсуждения, дискуссии, решения кейсов, эксперименты, викторины, коммуникативные игры, дидактические игры, выполнение интерактивных заданий на образовательной платформе

Курс внеурочной деятельности «Основы логики и алгоритмики» рассчитан на один академический час в неделю.

Обучение предусматривает групповую форму занятий в классе с учителем Тематическое планирование каждого класса состоит из 6 модулей, в каждом из которых — от 3 до 6 занятий

Программа курса предназначена для организации внеурочной деятельности, направленной на реализацию особых интеллектуальных и социокультурных потребностей обучающихся Программа курса составлена из расчёта 130 учебных часов — по 1 часу в неделю.

В 1 классе — 28 часов, во 2—4 классах — по 34 часа

# **2. Планируемые результаты курса внеурочной деятельности**

В результате изучения курса в школе у обучающихся будут сформированы следующие результаты:

### ЛИЧНОСТНЫЕ РЕЗУЛЬТАТЫ

Личностные результаты изучения курса характеризуют готовность обучающихся руководствоваться традиционными российскими социокультурными и духовнонравственными ценностями, принятыми в обществе правилами и нормами поведения и должны отражать приобретение первоначального опыта деятельности обучающихся в части:

Гражданско-патриотического воспитания:

первоначальные представления о человеке как члене общества, о правах и ответственности, уважении и достоинстве человека, о нравственно-этических нормах поведения и правилах межличностных отношений

Духовно-нравственного воспитания:

проявление культуры общения, уважительного отношения к людям, их взглядам, признанию их индивидуальности; принятие существующих в обществе нравственноэтических норм поведения и правил межличностных отношений, которые строятся на проявлении гуманизма, сопереживания, уважения и доброжелательности Эстетического воспитания:

использование полученных знаний в продуктивной и преобразующей деятельности, в разных видах художественной деятельности

Физического воспитания:

формирования культуры здоровья и эмоционального благополучия:

соблюдение правил организации здорового и безопасного (для себя и других людей) образа жизни; выполнение правил безопасного поведения в окружающей среде (в том числе информационной);

бережное отношение к физическому и психическому здоровью Трудового воспитания:

осознание ценности трудовой деятельности в жизни человека и общества, ответственное потребление и бережное отношение к результатам труда, навыки участия в различных видах трудовой деятельности, интерес к различным профессиям Экологического воспитания: проявление бережного отношения к природе;

неприятие действий, приносящих вред природе

Ценности научного познания:

формирование первоначальных представлений о научной картине мира; осознание ценности познания, проявление познавательного интереса, активности, инициативности, любознательности и самостоятельности в обогащении своих зна ний, в том числе с использованием различных информационных средств

### МЕТАПРЕДМЕТНЫЕ РЕЗУЛЬТАТЫ

### Универсальные познавательные учебные действия:

базовые логические действия:

— сравнивать объекты, устанавливать основания для сравнения, устанавливать аналогии:

— объединять части объекта (объекты) по определённому признаку;

- определять существенный признак для классификации, классифицировать предложенные объекты:

— находить закономерности и противоречия в рассматриваемых фактах, данных и наблюдениях на основе предложенного педагогическим работником алгоритма;

— выявлять недостаток информации для решения учебной

(практической) задачи на основе предложенного алгоритма;

- устанавливать причинно-следственные связи в ситуациях, поддающихся непосредственному наблюдению или знакомых по опыту, делать выводы:

базовые исследовательские действия:

- определять разрыв между реальным и желательным состоянием объекта (ситуации) на основе предложенных педагогическим работником вопросов;

- с помощью педагогического работника формулировать цель, планировать изменения объекта, ситуации;

- сравнивать несколько вариантов решения задачи, выбирать наиболее подходяший (на основе предложенных критериев);

- проводить по предложенному плану опыт, несложное исследование по установлению особенностей объекта изучения и связей между объектами (часть - целое, причина — следствие);

- формулировать выводы и подкреплять их доказательствами на основе результатов проведённого наблюдения (опыта, измерения, классификации, сравнения, исследования);

- прогнозировать возможное развитие процессов, событий и их последствия в аналогичных или сходных ситуациях; 6 работа с информацией:

- выбирать источник получения информации;

- согласно заданному алгоритму находить в предложенном источнике информацию, представленную в явном виде;

- распознавать достоверную и недостоверную информацию самостоятельно или на основании предложенного педагогическим работником способа её проверки;

- соблюдать с помощью взрослых (педагогических работников, родителей (законных представителей) несовершеннолетних обучающихся) правила информационной безопасности при поиске информации в сети Интернет;

- анализировать и создавать текстовую, видео-, графическую, звуковую информацию в соответствии с учебной задачей;

- самостоятельно создавать схемы, таблицы для представления информации

# Универсальные коммуникативные учебные действия:

обшение:

- воспринимать и формулировать суждения, выражать эмоции в соответствии с целями и условиями общения в знакомой среде;

- проявлять уважительное отношение к собеседнику, соблюдать правила ведения диалога и дискуссии;

- признавать возможность существования разных точек зрения;

- корректно и аргументированно высказывать своё мнение;

- строить речевое высказывание в соответствии с поставленной задачей;

- создавать устные и письменные тексты (описание, рассуждение, повествование);

- готовить небольшие публичные выступления;

- подбирать иллюстративный материал (рисунки, фото, плакаты) к тексту выступления; совместная деятельность:

- формулировать краткосрочные и долгосрочные цели (индивидуальные с учётом участия в коллективных задачах) в стандартной (типовой) ситуации на основе предложенного формата планирования, распределения промежуточных шагов и сро-KOB.

- оценивать свой вклад в общий результат

### Универсальные регулятивные учебные действия:

самоорганизация:

- планировать действия по решению учебной задачи для получения результата;
- выстраивать последовательность выбранных действий; 6 самоконтроль:
- устанавливать причины успеха/неудач учебной деятельности;
- корректировать свои учебные действия для преодоления ошибок

### ПРЕДМЕТНЫЕ РЕЗУЛЬТАТЫ

### 1 класс

К концу обучения в 1 классе по курсу обучающийся научится:

#### Цифровая грамотность:  $\mathbf{1}$

соблюдать правила техники безопасности при работе с компьютером;

иметь представление о компьютере как универсальном устройстве для передачи, хранения и обработки информации;

использовать русскую раскладку клавиш на клавиатуре;

иметь представление о клавиатуре и компьютерной мыши

(описание и назначение);

знать основные устройства компьютера;

осуществлять базовые операции при работе с браузером;

иметь представление о программном обеспечении компьютера (понятие «програм- $\text{max}$ ):

иметь базовые представления о файле как форме хранения информации

#### Теоретические основы информатики:  $\overline{2}$

знать понятие «информация»;

иметь представление о способах получения информации;

знать основные информационные процессы: хранение, передача и обработка; использовать понятие «объект»;

различать свойства объектов;

сравнивать объекты;

использовать понятие «высказывание»;

распознавать истинные и ложные высказывания;

знать понятие «множество»;

знать название групп объектов и общие свойства объектов

### 3 Алгоритмы и программирование:

иметь представление об алгоритме как порядке действий;

знать понятие «исполнитель»;

иметь представление о среде исполнителя и командах исполнителя;

работать со средой формального исполнителя «Художник»

#### Информационные технологии:  $\overline{\mathbf{4}}$

иметь представление о стандартном графическом редакторе; 6 уметь запускать графический редактор; иметь представление об интерфейсе графического редактора; 6 осуществлять базовые операции в программе «Калькулятор» (алгоритм вычисления простых примеров в одно действие); иметь представление о стандартном текстовом редакторе;знать интерфейс текстового редактора;

уметь набирать текст и исправлять ошибки средствами текстового редактора

# **2 класс**

К концу обучения во 2 классе по курсу обучающийся научится:

### **1 Цифровая грамотность:**

различать аппаратное обеспечение компьютера: микрофон, камера, клавиатура, мышь, монитор, принтер, наушники, колонки, жёсткий диск, процессор, системный блок; иметь представление о программном обеспечении компьютера: программное обеспечение, меню «Пуск», меню программ, кнопки управления окнами; иметь базовые представления о файловой системе компьютера (понятия «файл» и «папка»)

### **2 Теоретические основы информатики:**

правильно использовать понятия «информатика» и «информация»;

различать органы восприятия информации; различать виды информации по способу восприятия; использовать понятие «носитель информации»;уметь определять основные информационные процессы: хранение, передача и обработка; уметь работать с различными способами организации информации: таблицы, схемы, столбчатые диаграммы; знать виды информации по способу представления; уметь оперировать логическими понятиями; оперировать понятием «объект»; 6 определять объект по свойствам; определять истинность простых высказываний;строить простые высказывания с отрицанием

### **3 Алгоритмы и программирование:**

определять алгоритм, используя свойства алгоритма; использовать понятия «команда», «программа», «исполнитель»; составлять линейные алгоритмы и действовать по алгоритму;осуществлять работу в среде формального исполнителя

# **4 Информационные технологии:**

создавать текстовый документ различными способами; набирать, редактировать и сохранять текст средствами стандартного текстового редактора;

знать клавиши редактирования текста; создавать графический файл средствами стандартного графического редактора;уметь пользоваться основными инструментами

стандартного графического редактора: заливка, фигуры, цвет, ластик, подпись, кисти

# **3 класс**

К концу обучения в 3 классе по курсу обучающийся научится:

### **1.Цифровая грамотность:**

различать и использовать обеспечение компьютера: микрофон, камера, клавиатура, мышь, монитор, принтер, наушники, колонки, жёсткий диск, процессор, оперативная память, системный блок, устройства, передающие информацию от пользователя компьютеру, устройства, передающие информацию от компьютера пользователю;

пользоваться программным обеспечением компьютера: кнопки управления окнами, рабочий стол, меню «Пуск», меню программ;пользоваться файловой системой компьютера (понятия «файл» и «папка», инструкции по работе с файлами и папками: закрыть, переименовать, создать, открыть, удалить); осуществлять простой поиск информации

### **2 Теоретические основы информатики:**

определять виды информации по форме представления; пользоваться различными способами организации информации и информационными процессами; различать основные информационные процессы: хранение (носитель информации, виды носителей информации), передача (источник информации, канал связи, приёмник информации), обработка (виды обработки информации); группировать объекты; определять общие и отличающие свойства объектов; находить лишний объект; определять одинаковые по смыслу высказывания: использовать логические конструкции «все», «ни один», «некоторые»; решать задачи с помощью логических преобразований

### 3 Алгоритмы и программирование:

иметь представление об алгоритмах и языках программирования; определять алгоритм по свойствам; иметь представление о различных способах записи алгоритмов; знать основные элементы блок-схемы: начало, конец, команда, стрелка; строить блок-схему по тексту,иметь представление о циклических алгоритмах; строить блоксхему циклического алгоритма; знать элемент блок-схемы «цикл»;

строить блок-схему циклического алгоритма по блок-схеме линейного алгоритма; различать основные элементы среды визуального программирования Scratch;

использовать понятия «спрайт» и «скрипт»; составлять простые скрипты в среде визуального программирования Scratch

### 4 Информационные технологии:

знать, что такое текстовый процессор;

отличать текстовый процессор от текстового редактора; создавать и сохранять текстовый документ средствами текстового процессора; знать основные элементы интерфейса текстового процессора; 6 знать правила набора текста в текстовом процессоре: редактировать текст в текстовом процессоре: удалить, копировать, вставить, разделить на абзацы, исправить ошибки; знать понятие «форматирова-

ние»;пользоваться базовыми функциями форматирования: шрифт, кегль, начертание, цвет; добавлять изображения в текст средствами текстового процессора изменять положение изображения в тексте средствами текстового процессора; работать в стандартном графическом редакторе: заливка, фигуры, цвет, ластик, подпись, кисти, фон, контур фигур, масштаб, палитра, фрагменты картинок, копирование фрагмента изображения

### 4 класс

К концу обучения в 4 классе по курсу обучающийся научится:

### 1 Цифровая грамотность:

различать и использовать аппаратное обеспечение компьютера: устройства ввода, устройства вывода и устройства ввода-вывода;

различать программное обеспечение компьютера: операционная система, кнопки управления окнами, рабочий стол, меню «Пуск», меню программ, файловая система компьютера

### 2 Теоретические основы информатики:

определять виды информации по способу получения и по форме представления; пользоваться различными способами организации информации в повседневной жизни;иметь развёрнутое представление об основных информационных процессах; оперировать объектами и их свойствами; использовать знания основ логики в повседневной жизни; строить различные логические высказывания: простые, с отрицанием, с конструкциями «все», «ни один», «некоторые», сложные с конструкциями «и», «или»

### 3 Алгоритмы и программирование:

знать элементы интерфейса визуальной среды программирования Scratch; создавать простые скрипты на Scratch;

программировать действия со спрайтами: смена костюма, команд «говорить», «по-

казаться», «спрятаться», «ждать»; реализовывать в среде визуального программирования Scratch циклы, анимацию, повороты (угол, градусы, градусная мера) и вращения, движение; иметь представление об алгоритме с ветвлением и его блок-схеме; использовать условия при составлении программ на Scratch

#### $\overline{\mathbf{4}}$ Информационные технологии:

работать в стандартном графическом редакторе: заливка, фигуры, цвет, ластик, текст, кисти, работа с фрагментами картинок, копирование и вставка фрагмента изображения:

набирать, редактировать и форматировать текст средствами текстового процесcopa;

использовать «горячие» клавиши в процессе набора и редактирования текста; добавлять изображения в текст средствами текстового процессора и изменять их положение; создавать маркированные и нумерованные списки средствами текстового процессора;

иметь представление о редакторе презентаций; создавать и редактировать презентацию средствами редактора презентаций; добавлять различные объекты на слайд: заголовок, текст, таблица, схема; оформлять слайды; создавать, копировать, вставлять, удалять и перемещать слайды; работать с макетами слайдов; добавлять изображения в презентацию: составлять запрос для поиска изображений

# 3. Содержание курса внеурочной деятельности

# 1 КЛАСС

# 1. Цифровая грамотность

Техника безопасности при работе с компьютером Устройство компьютера Клавиатура и компьютерная мышь (описание и назначение) Понятие аппаратного обеспечения компьютера Знакомство с браузером Понятие программного обеспечения компьютера Файл как форма хранения информации

# 2. Теоретические основы информатики

Информация и способы получения информации Хранение, передача и обработка информации Понятие объекта Названия объектов Свойства объектов Сравнение Истинные и ложные высказывания объектов Понятие высказывания Понятие множества Множества объектов Названия групп объектов Общие свойства объек-**TOB** 

# 3. Алгоритмы и программирование

Последовательность действий Понятие алгоритма Исполнитель Среда исполнителя Команды исполнителя Свойства алгоритмов: массовость, результативность, дискретность, понятность Знакомство со средой формального исполнителя «Художник»

# 4. Информационные технологии

Понятие «графический редактор» Стандартный графический редактор Запуск графического редактора Интерфейс графического редактора Калькулятор Алгоритм вычисления простых примеров в одно действие Стандартный текстовый редактор Интерфейс текстового редактора Набор текста Исправление ошибок средствами текстового редактора.

# 2 КЛАСС

# 1. Цифровая грамотность

Устройства компьютера: микрофон, камера, клавиатура, мышь, монитор, принтер, наушники, колонки, жёсткий диск, процессор, системный блок Программное обеспечение Меню «Пуск», меню программ, кнопки управления окнами Файлы и пап-КИ

# 2. Теоретические основы информатики

Информатика и информация Понятие «информация» Восприятие информации Органы восприятия информации Виды информации по способу восприятия Носитель информации Хранение, передача и обработка как информационные процессы Способы организации информации: таблицы, схемы, столбчатые диаграммы Представление информации Виды информации по способу представления Введение в логи-Объект, имя объектов, свойства объектов Высказывания Истинность простых **KV** высказываний Высказывания с отрицанием

# 3. Алгоритмы и программирование

Определение алгоритма Команда, программа, исполнитель Свойства алгоритма Линейные алгоритмы Работа в среде формального исполнителя Поиск оптимального пути

### 4. Информационные технологии

Стандартный текстовый редактор Набор текста Создание и сохранение текстового документа Клавиши редактирования текста Редактирование текста Стандартный графический редактор Создание и сохранение графического файла Основные инструменты стандартного графического редактора: заливка, фигуры, цвет, ластик, подпись, кисти.

# 3 КЛАСС

# 1. Цифровая грамотность

Аппаратное обеспечение компьютера Устройства компьютера: микрофон, камера, клавиатура, мышь, монитор, принтер, наушники, колонки, жёсткий диск, процессор, оперативная память, системный блок (описание и назначение) Компьютер — универсальное устройство для работы с информацией Программное обеспечение компьютера (примеры и назначение) Основные элементы рабочего окна программы Рабочий стол Ярлык программы Меню «Пуск», меню программ Файлы и папки (инструкции по работе с файлами и папками: закрыть, переименовать, создать, открыть, удалить) Поиск информации

### 2. Теоретические основы информатики

Понятие «информация» Виды информации по форме представления Способы организации информации и информационные процессы Хранение, передача, обработка (три вида обработки информации) Носитель информации (виды носителей инфор-Источник информации, приёмник информации Способы организации инмации) формации: таблицы, схемы, столбчатые диаграммы Представление информации Виды информации по способу представления Объект, свойство объекта, группировка объектов, общие и отличающие свойства Нахождение лишнего объекта Высказывания Одинаковые по смыслу высказывания Логические конструкции «все», «ни один», «некоторые» Решение задач с помощью логических преобразований

# 3. Алгоритмы и программирование

Алгоритмы и языки программирования Свойства алгоритмов: массовость, результативность, дискретность, понятность Понятие «Алгоритм» Способы записи алгорит-**MOB** Команда Программа Блок-схема Элементы блок-схемы: начало, конец, ко-Построение блок-схемы по тексту Циклические алгоритмы Блокманда, стрелка схема циклического алгоритма Элемент блок-схемы: цикл Построение блок-схемы циклического алгоритма по блок-схеме линейного алгоритма Работа в среде формального исполнителя

### 4. Информационные технологии

Текстовый процессор Создание и сохранение текстового документа Интерфейс Редактирование текста Инструменты редактирования: удатекстового процессора

лить, копировать, вставить, разделить на абзацы, исправить ошибки Форматирование Инструменты форматирования: шрифт, кегль, начертание, цвет Изображения в тексте: добавление, положение Стандартный графический редактор Создание и сохранение графического файла Инструменты графического редактора: заливка, фигуры, цвет, ластик, подпись, кисти, фон, контур фигур, масштаб, палитра Работа с фрагментами картинок Копирование фрагмента изображения Добавление цвета в палитру Масштабирование изображений.

# 4 КЛАСС

### 1. Цифровая грамотность

Компьютер как универсальное устройство для передачи, хранения и обработки ин-Аппаратное обеспечение компьютера: микрофон, камера, клавиатура, формации мышь, монитор, принтер, наушники, колонки, жёсткий диск, оперативная память, процессор, системный блок, графический планшет, гарнитура, сенсорный экран Основные и периферийные устройства компьютера Устройства ввода, вывода и ввода-Программное обеспечение (основные и прикладные программы) Операцивывода онная система Кнопки управления окнами Рабочий стол Меню «Пуск», меню программ Файловая система компьютера

### 2. Теоретические основы информатики

Понятие «информация» Виды информации по форме представления Способы организации информации и информационные процессы Хранение, передача, обработка (развёрнутое представление) Источник информации, приёмник информации Объекты и их свойства Объект, имя объектов, свойства объектов Логические утвержде-Высказывания: простые, с отрицанием, с конструкциями «все», «ни один», ния «некоторые», сложные с конструкциями «и», «или»

### 3. Алгоритмы и программирование

Алгоритмы Визуальная среда программирования Scratch Интерфейс визуальной среды программирования Scratch Линейный алгоритм и программы Скрипты на Scratch Действия со спрайтами: смена костюма, команд «говорить», «показаться» «спрятаться», «ждать» Scratch: циклы, анимация, повороты (угол, градусы, градусная мера) и вращение, движение Алгоритм с ветвлением и его блок-схема Использование условий при составлении программ на Scratch

### 4. Информационные технологии

Создание и сохранение графического файла Графический редактор Инструменты графического редактора: карандаш, заливка, фигуры (дополнительные параметры фигур), цвет, ластик, текст, кисти Добавление новых цветов в палитру, изменение масштаба изображения и размера рабочего полотна Копирование и вставка фрагмента изображения Коллаж Текстовый процессор Создание и сохранение тексто-Редактирование текста средствами текстового процессора и с исвого документа пользованием «горячих» клавиш Инструменты редактирования: удалить, копировать, вставить, разделить на абзацы, исправить ошибки Форматирование Инструменты форматирования: шрифт, кегль, начертание, цвет Изображения в тексте: добавление, положение

Маркированные и нумерованные списки Знакомство с редактором презентаций Способы организации информации Добавление объектов на слайд: заголовок, текст, таблица, схема Оформление слайдов Действия со слайдами: создать, копировать, вставить, удалить, переместить. Макет слайдов

# **Календарно-тематическое планирование**

# *1 класс*

 $\overline{\phantom{0}}$ 

 $\overline{\phantom{a}}$ 

L

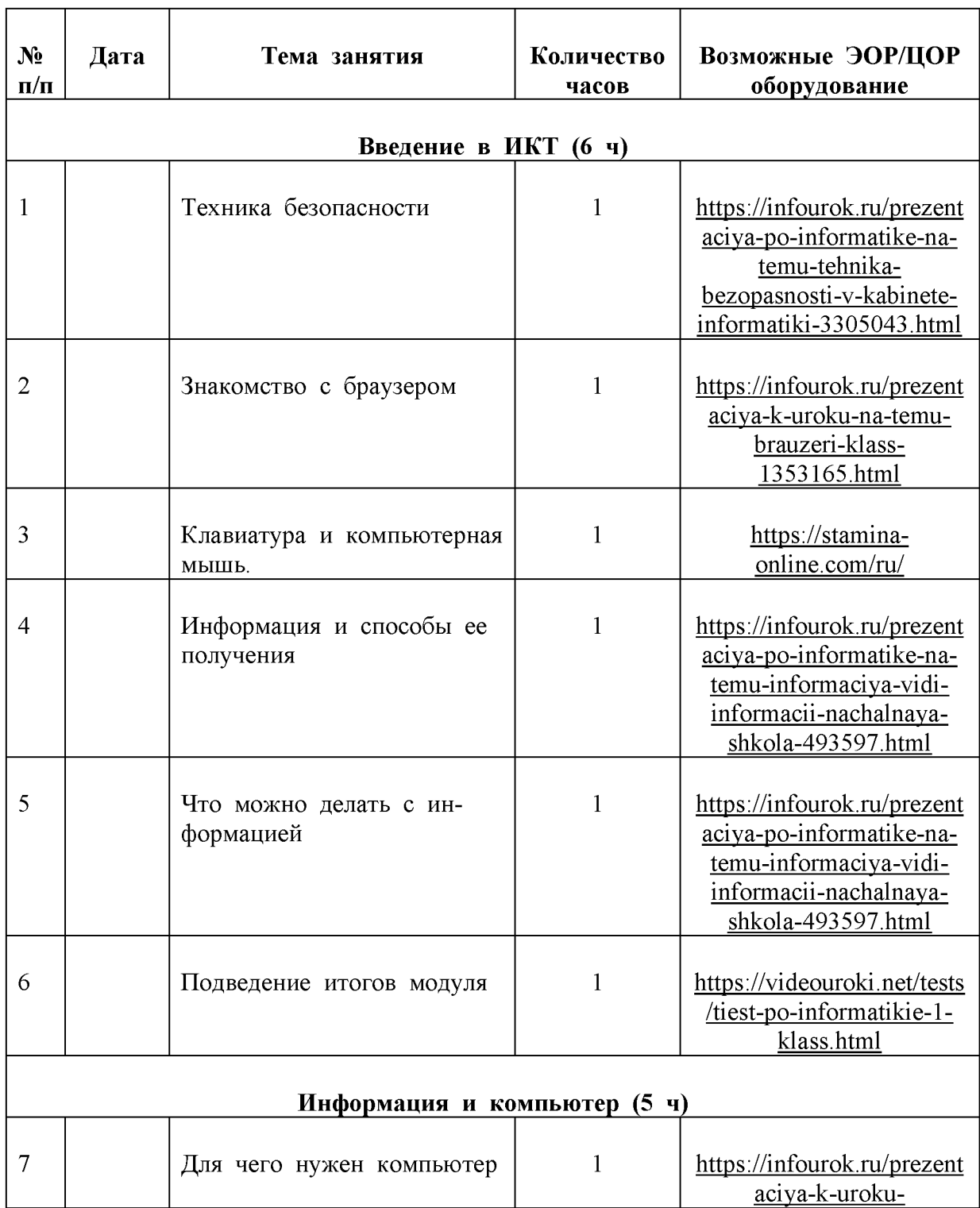

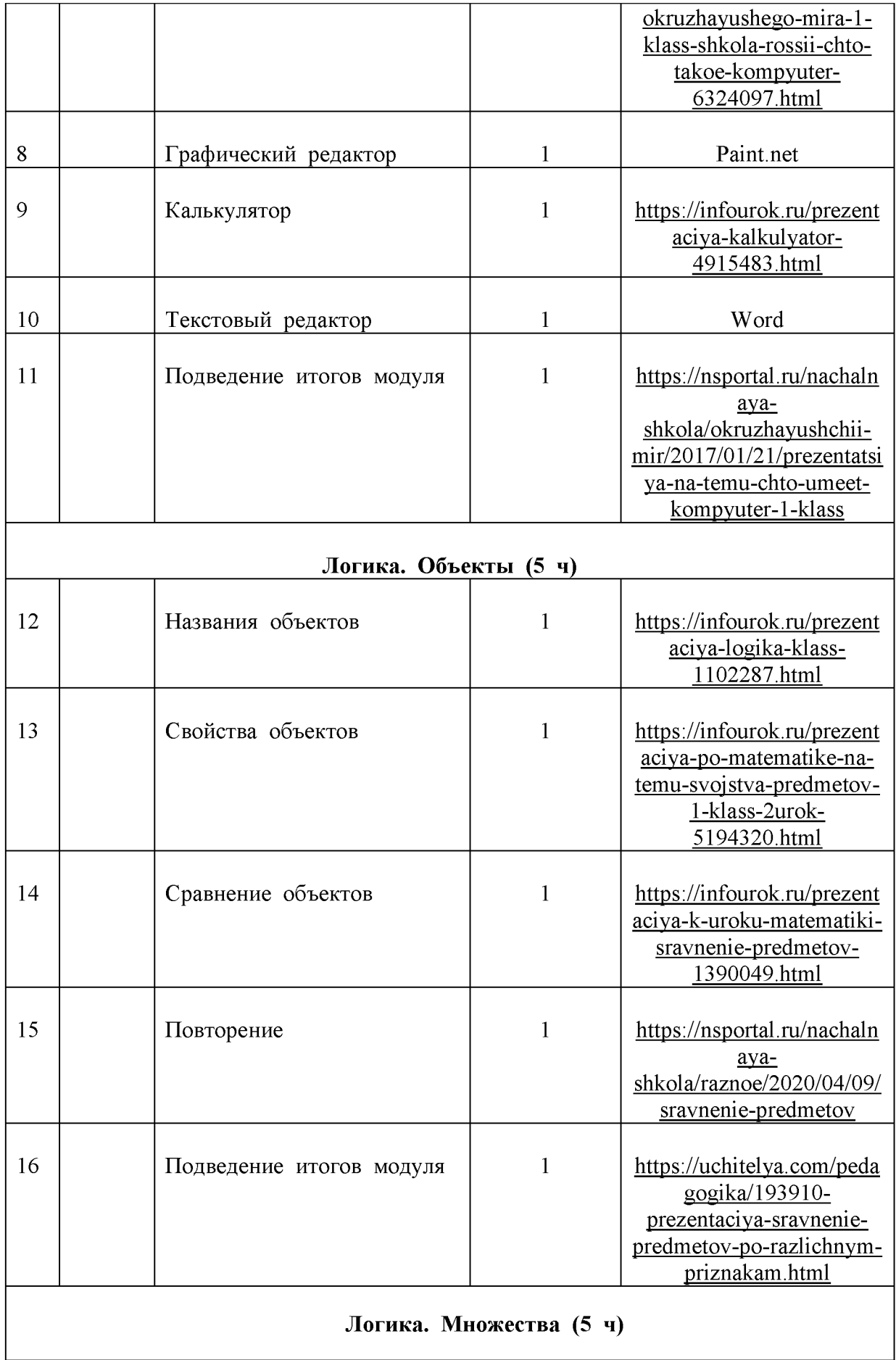

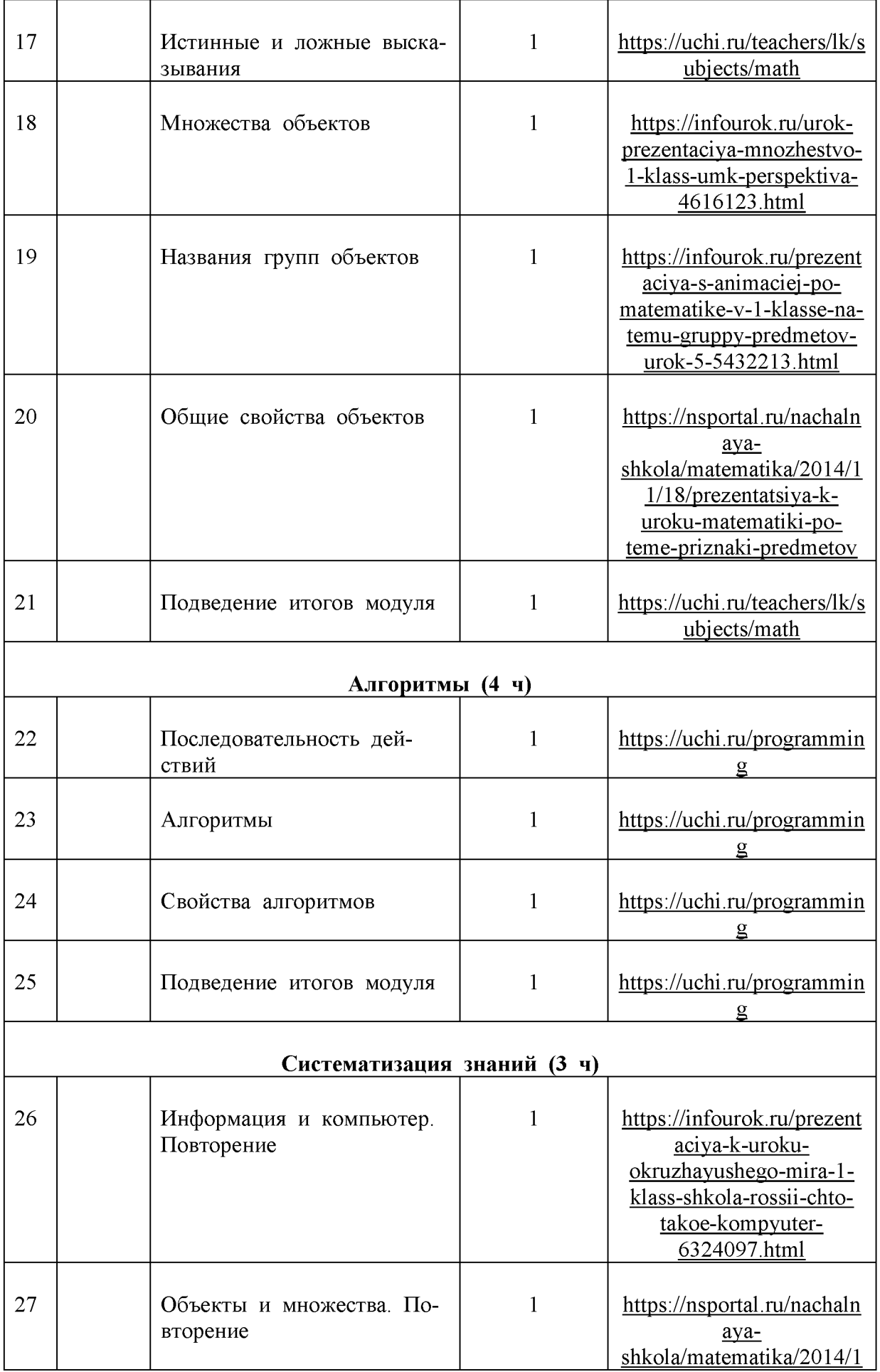

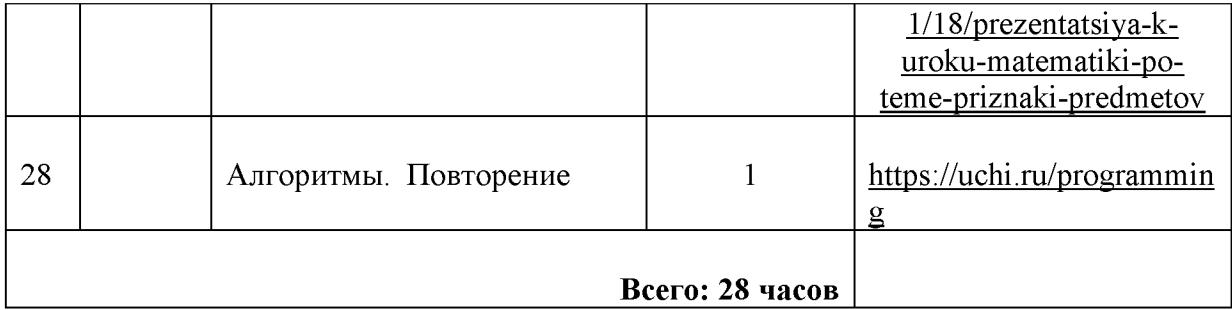

# *2 класс*

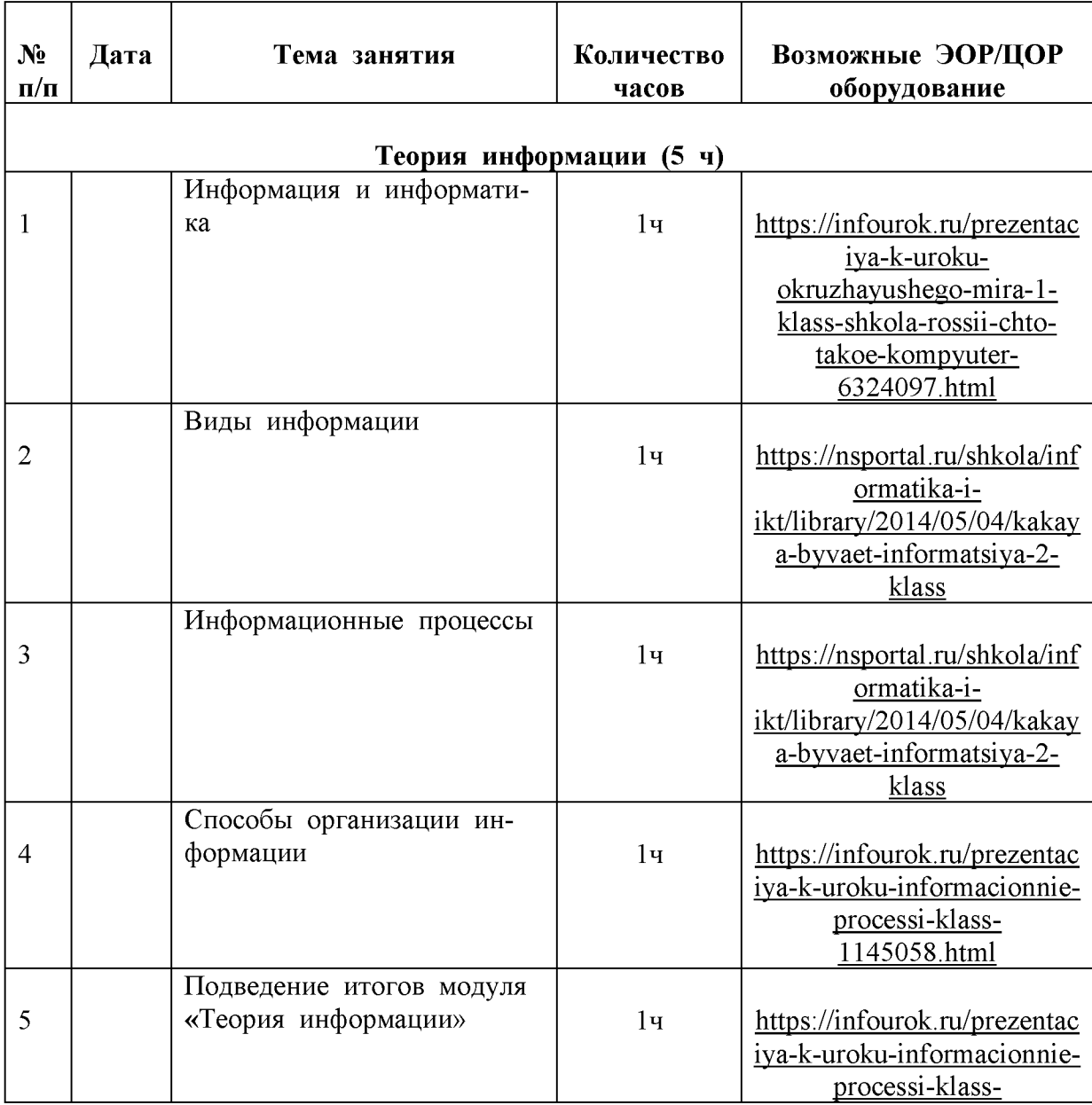

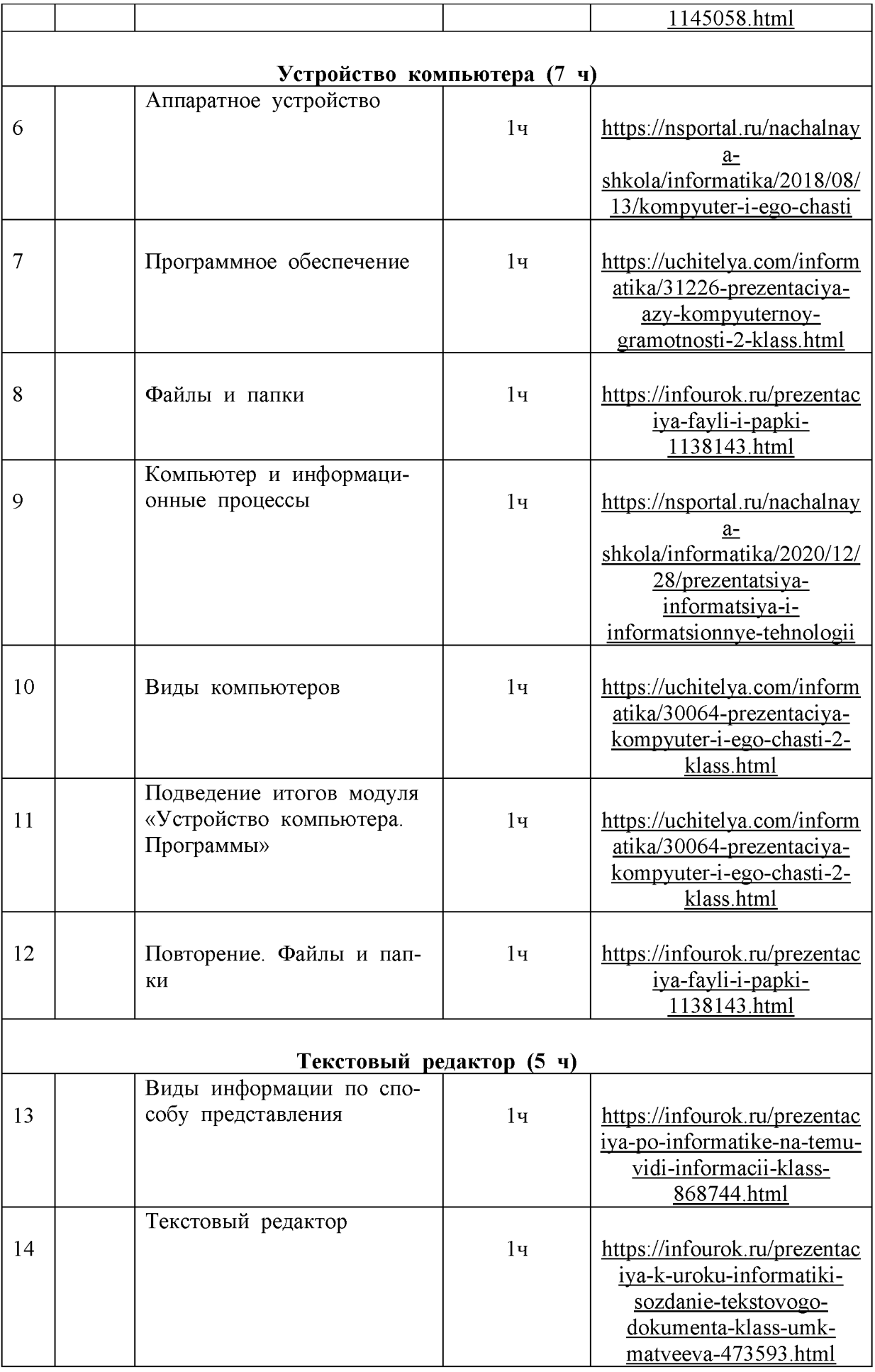

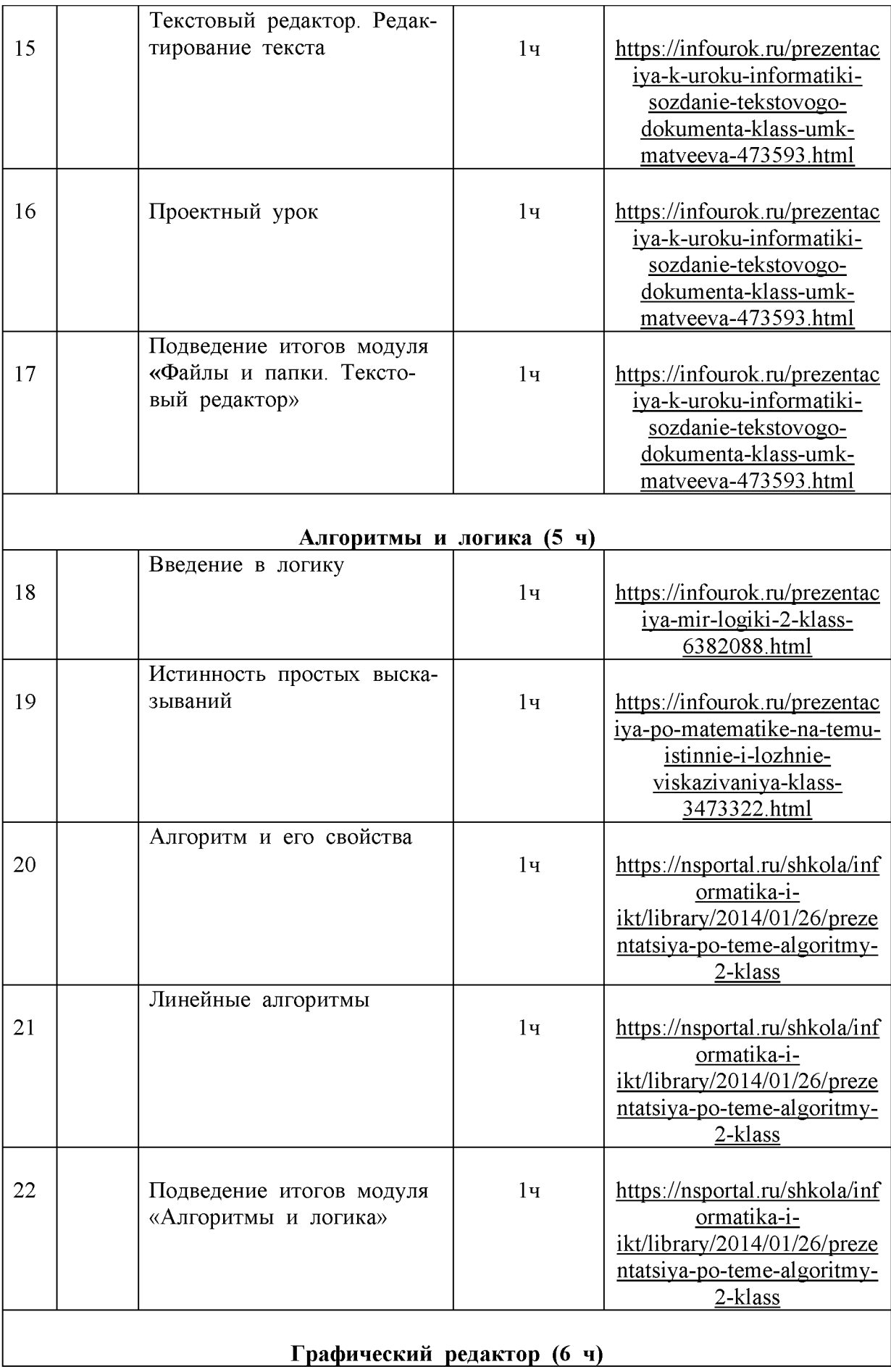

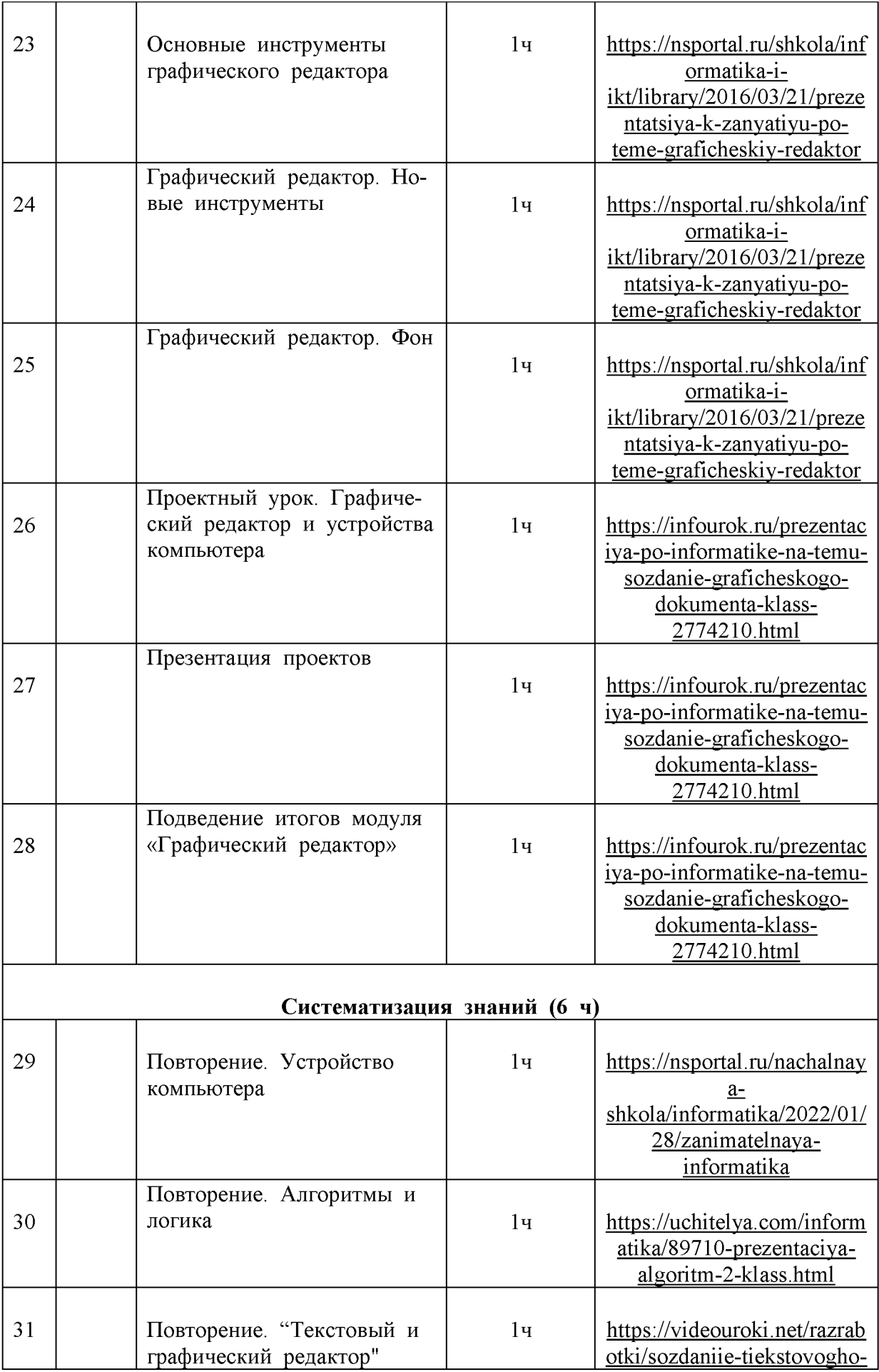

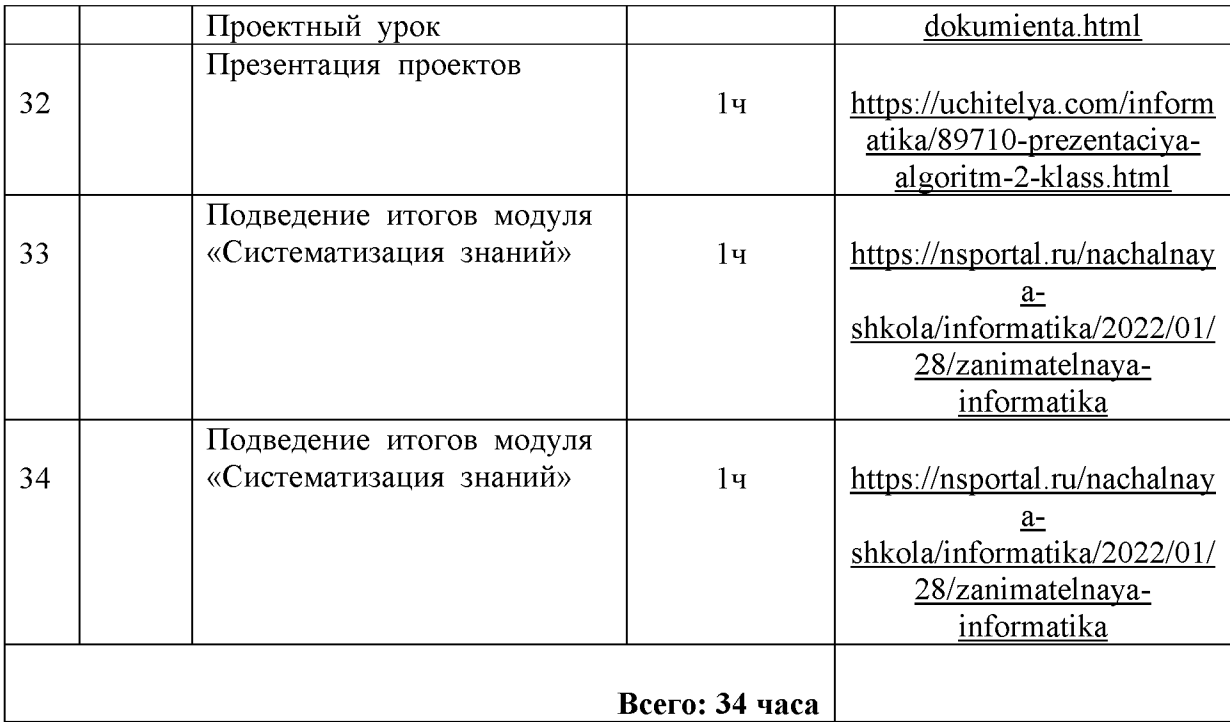

# *3 класс*

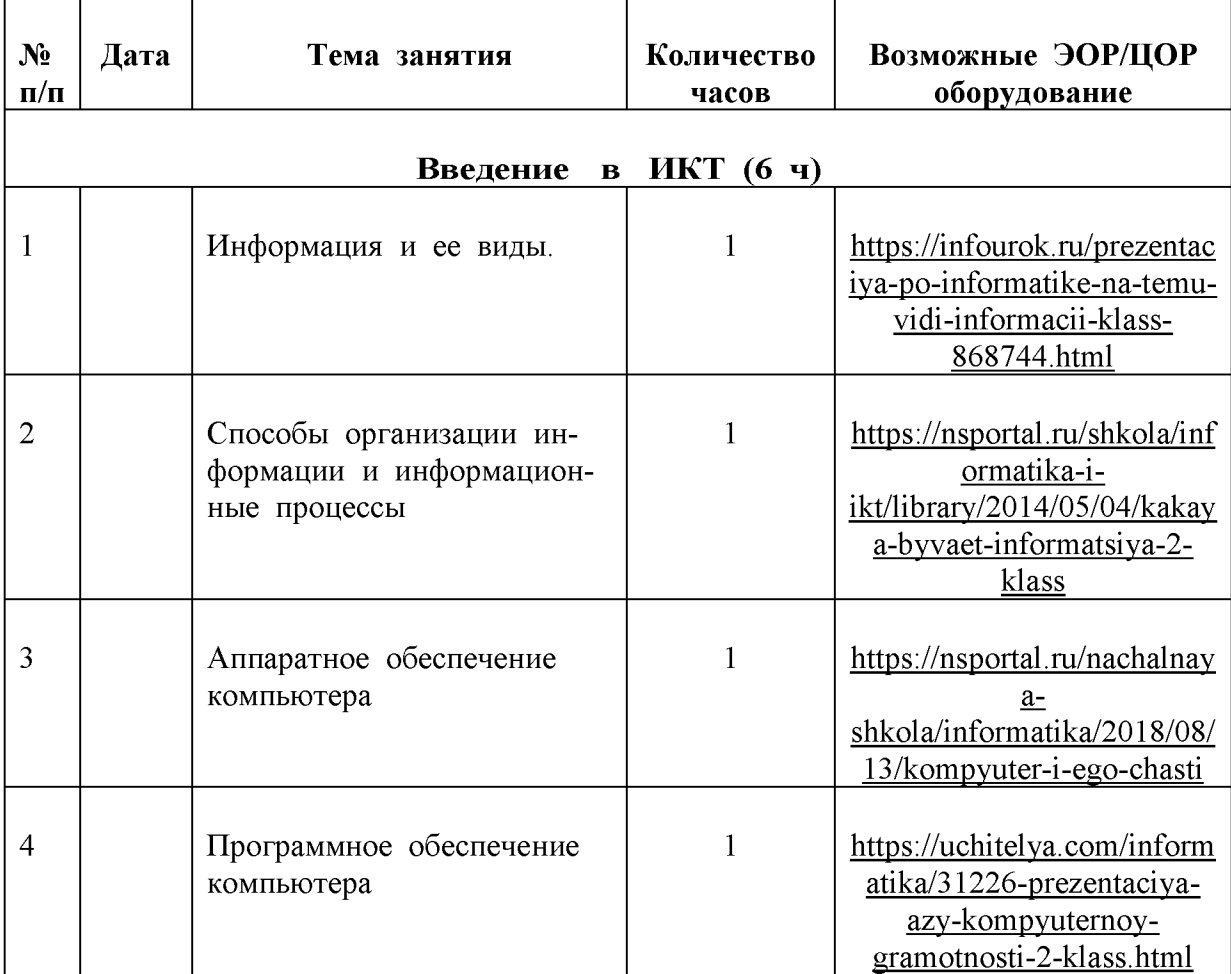

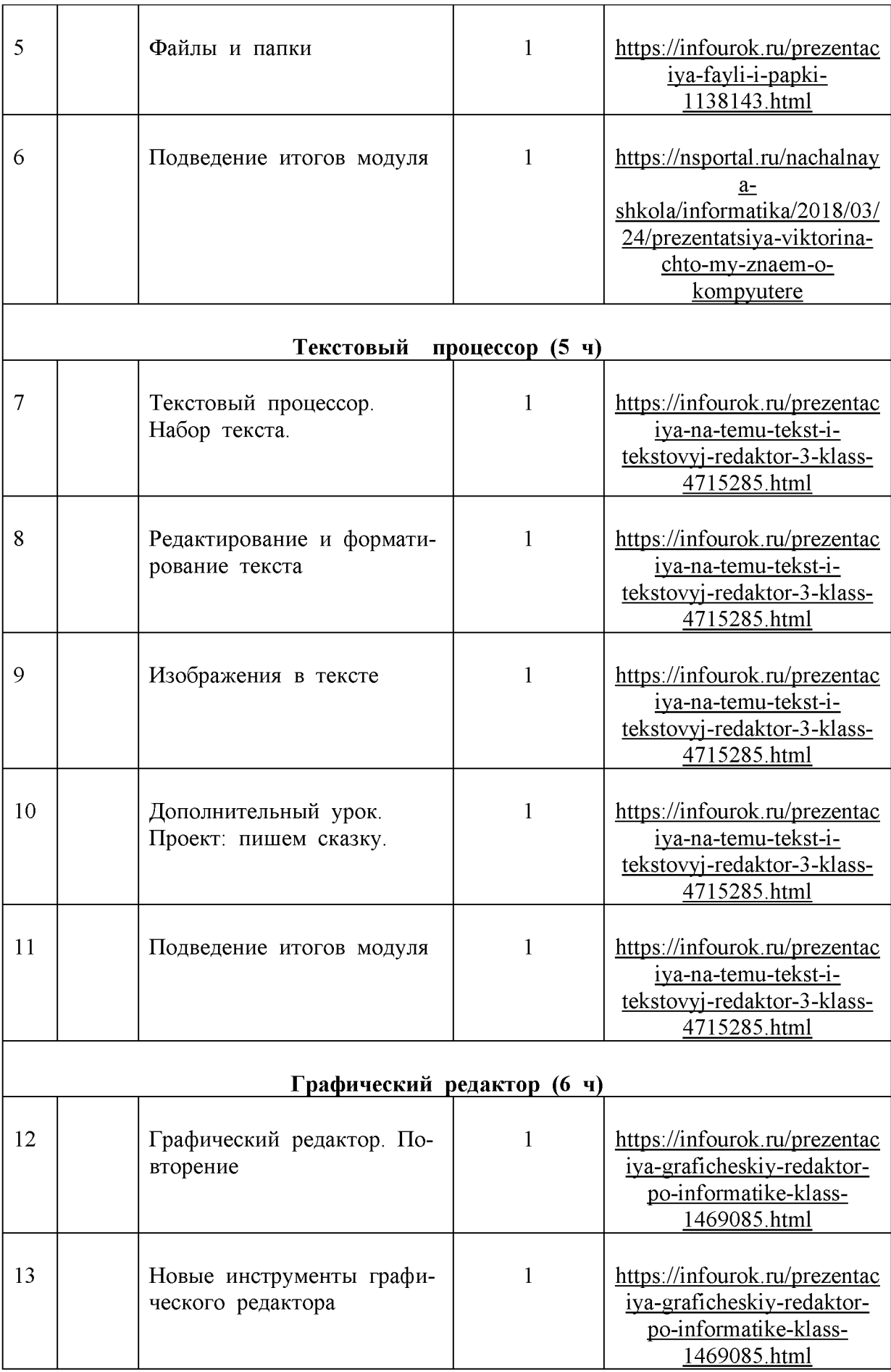

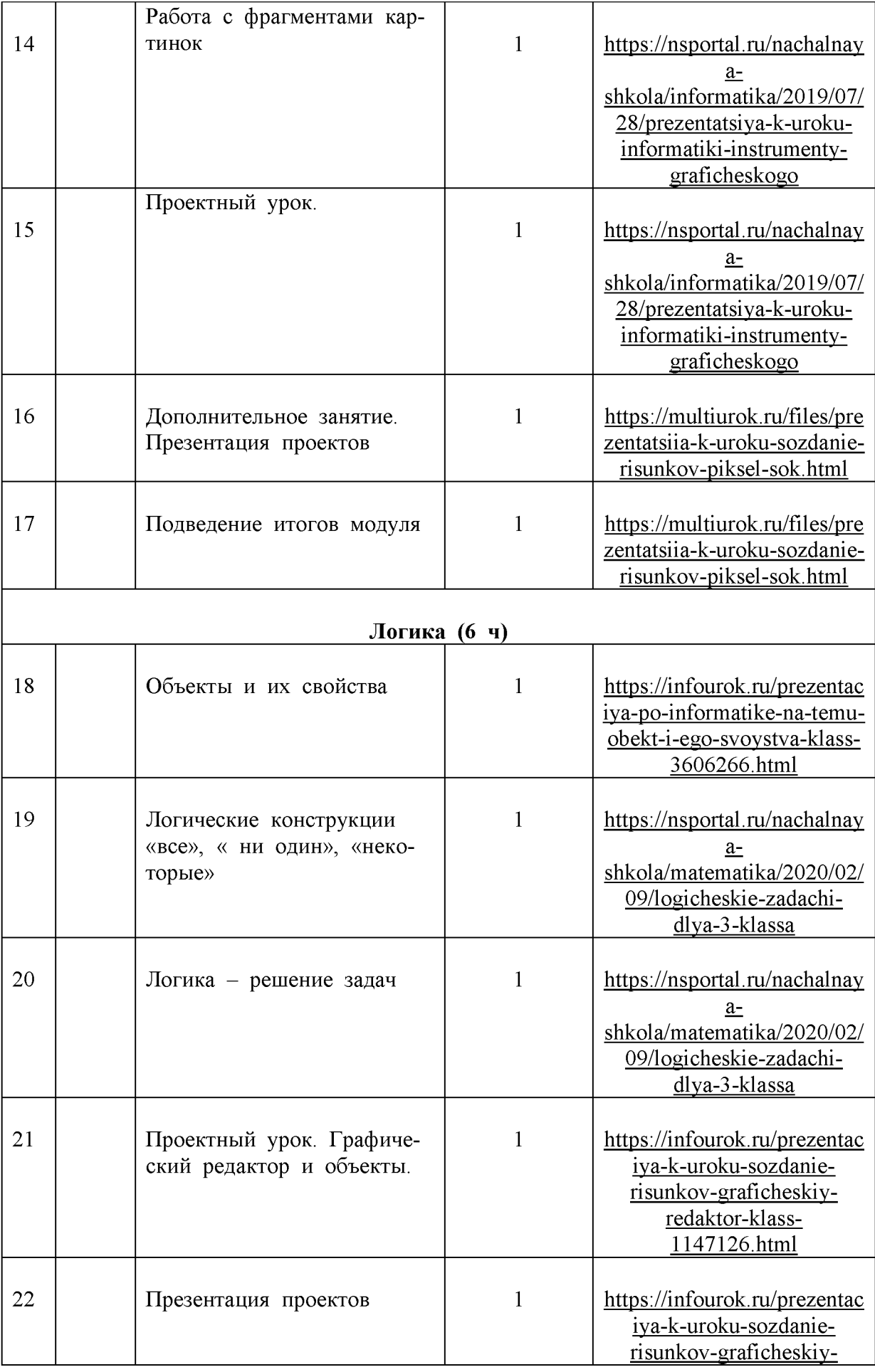

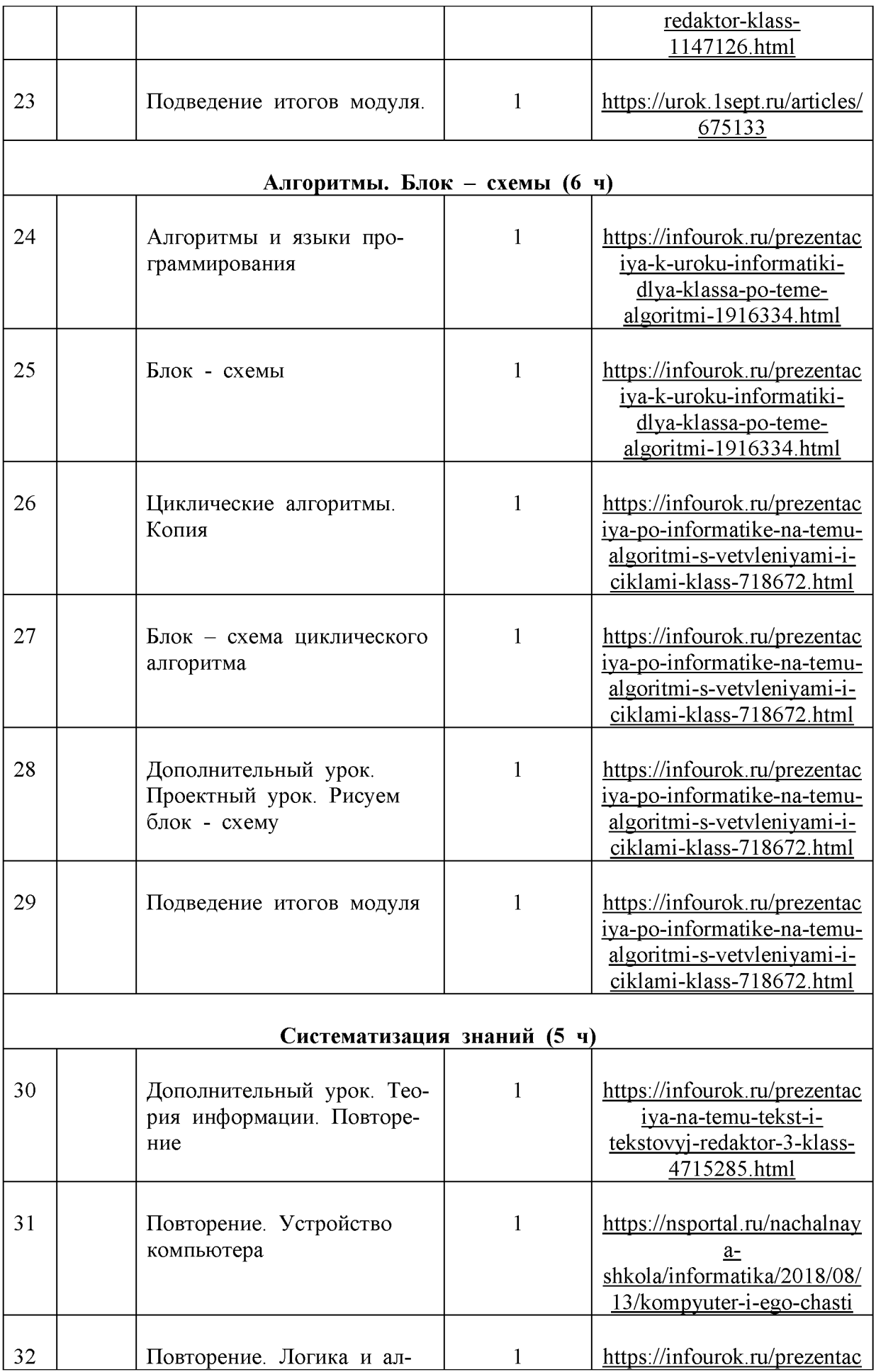

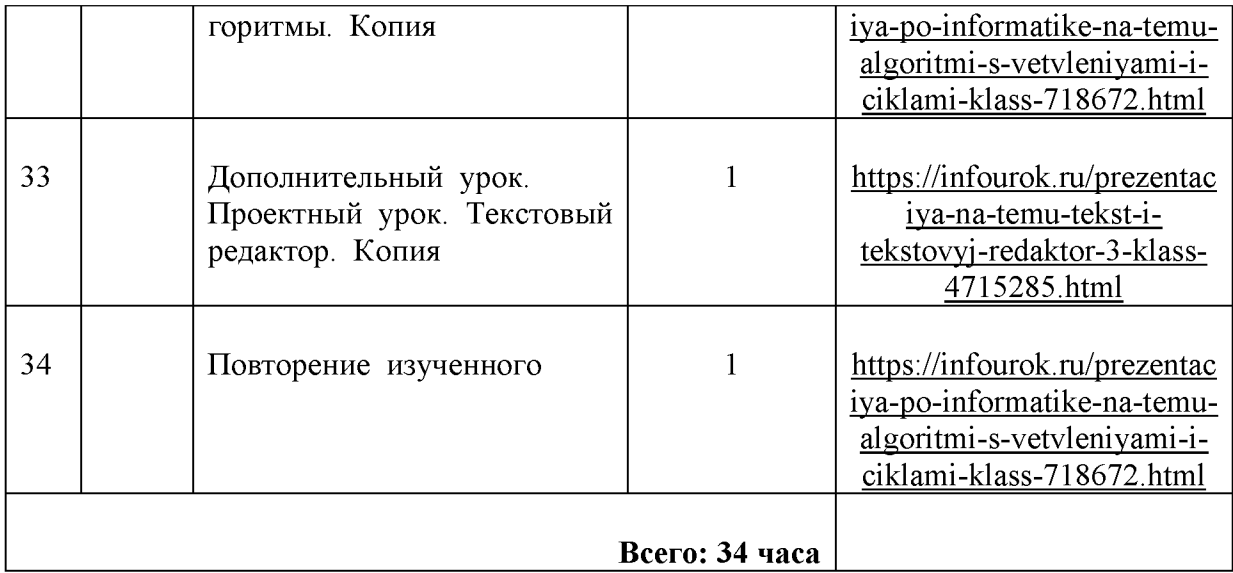

# *4 класс*

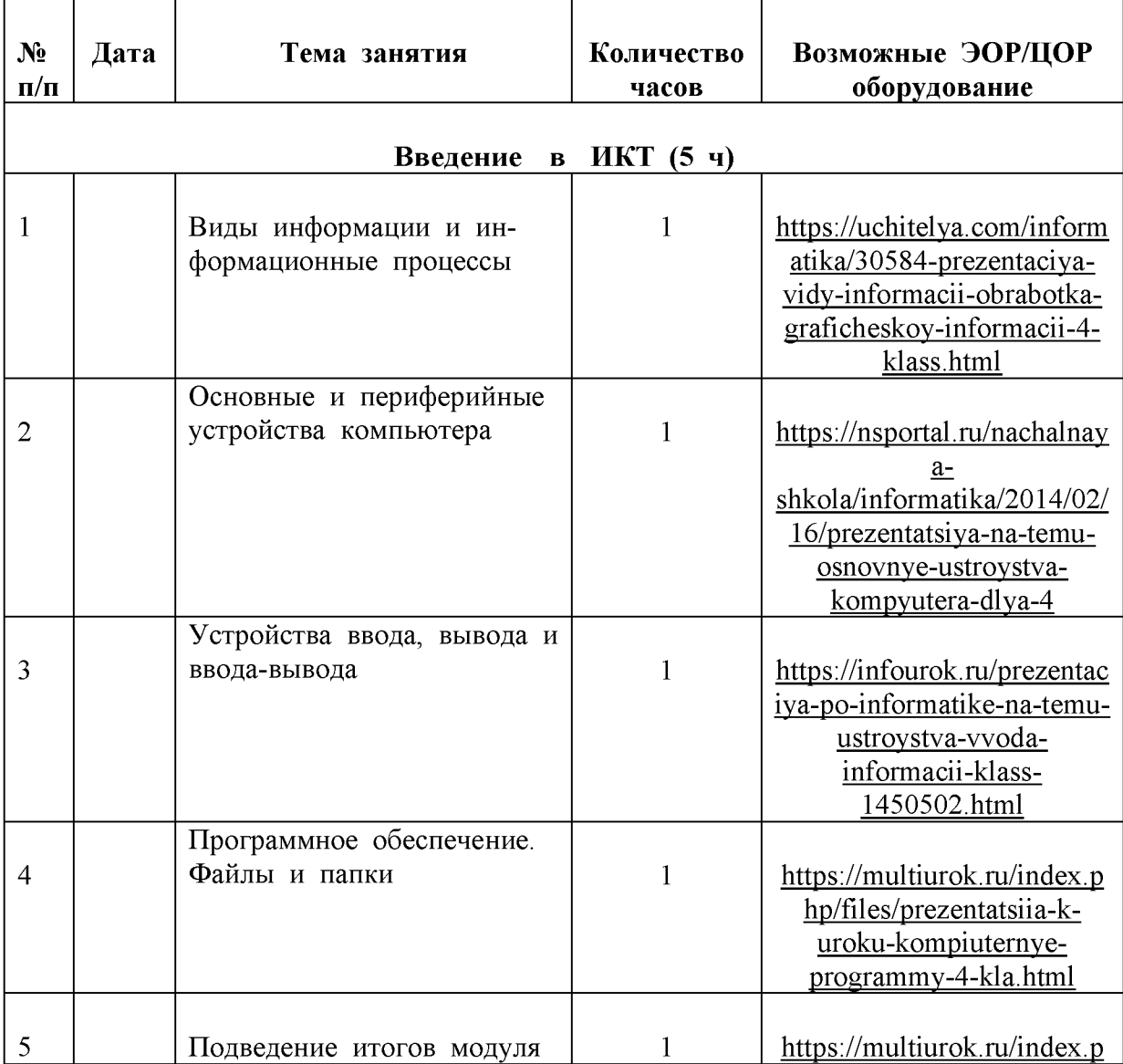

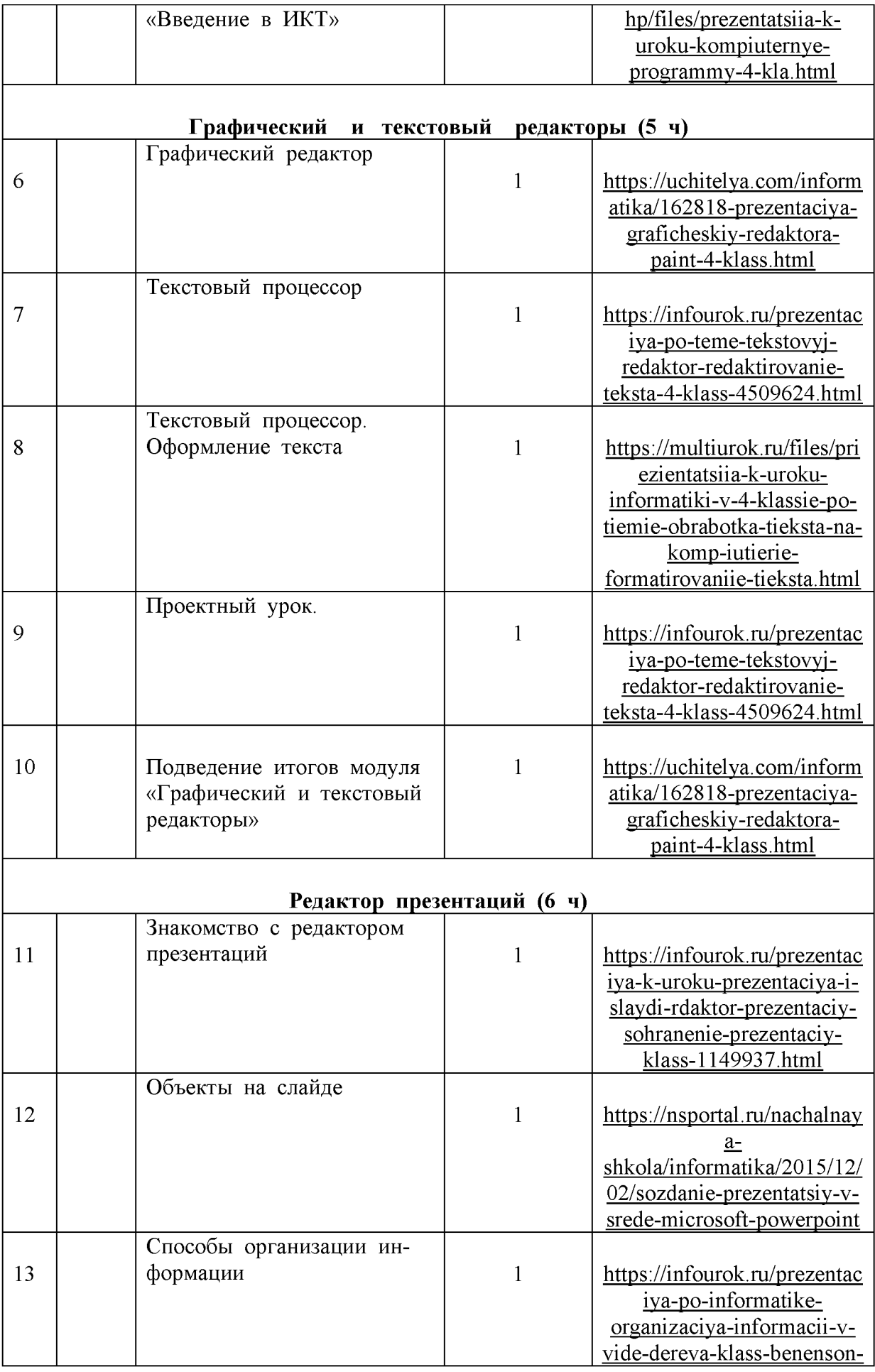

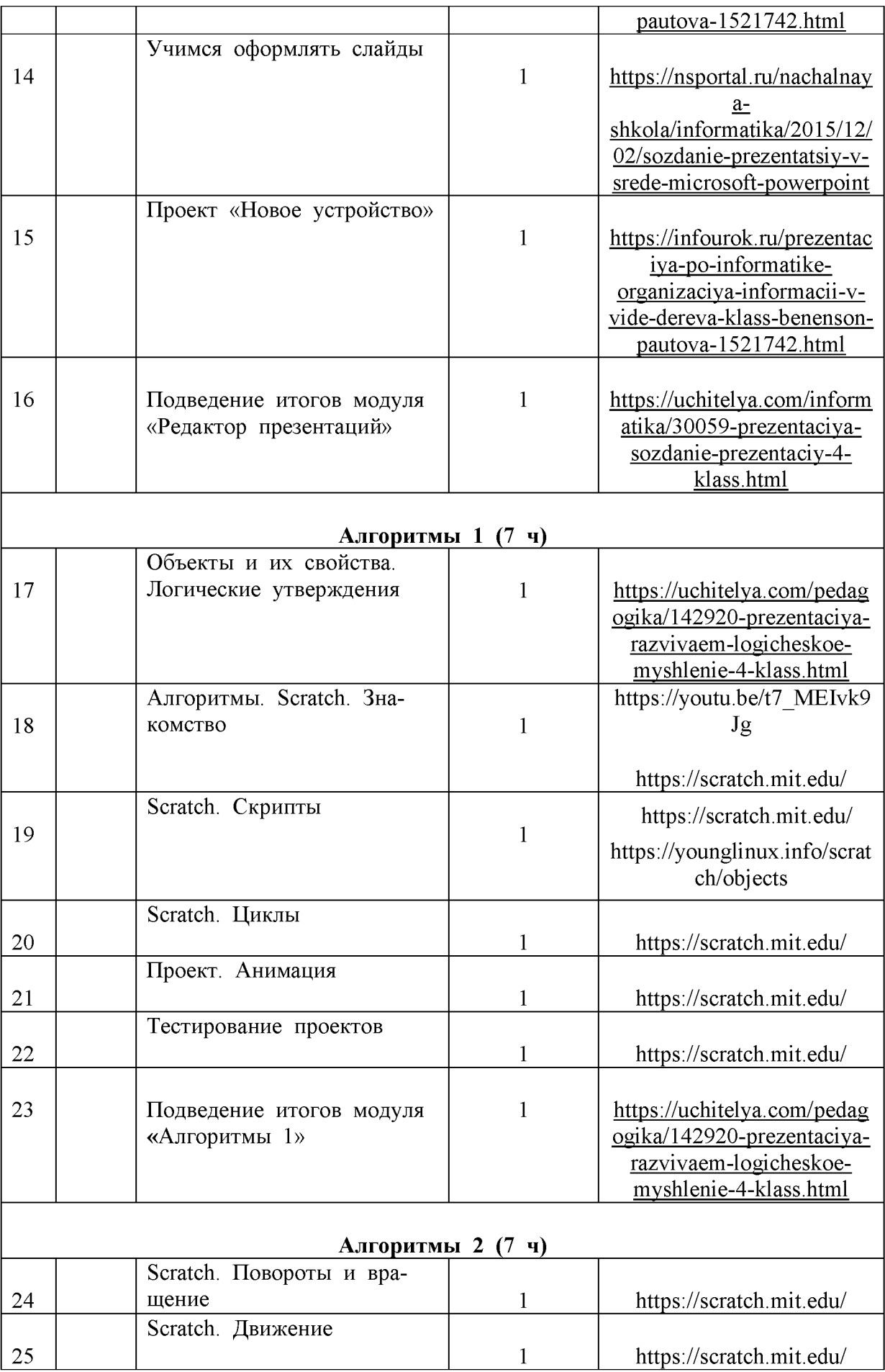

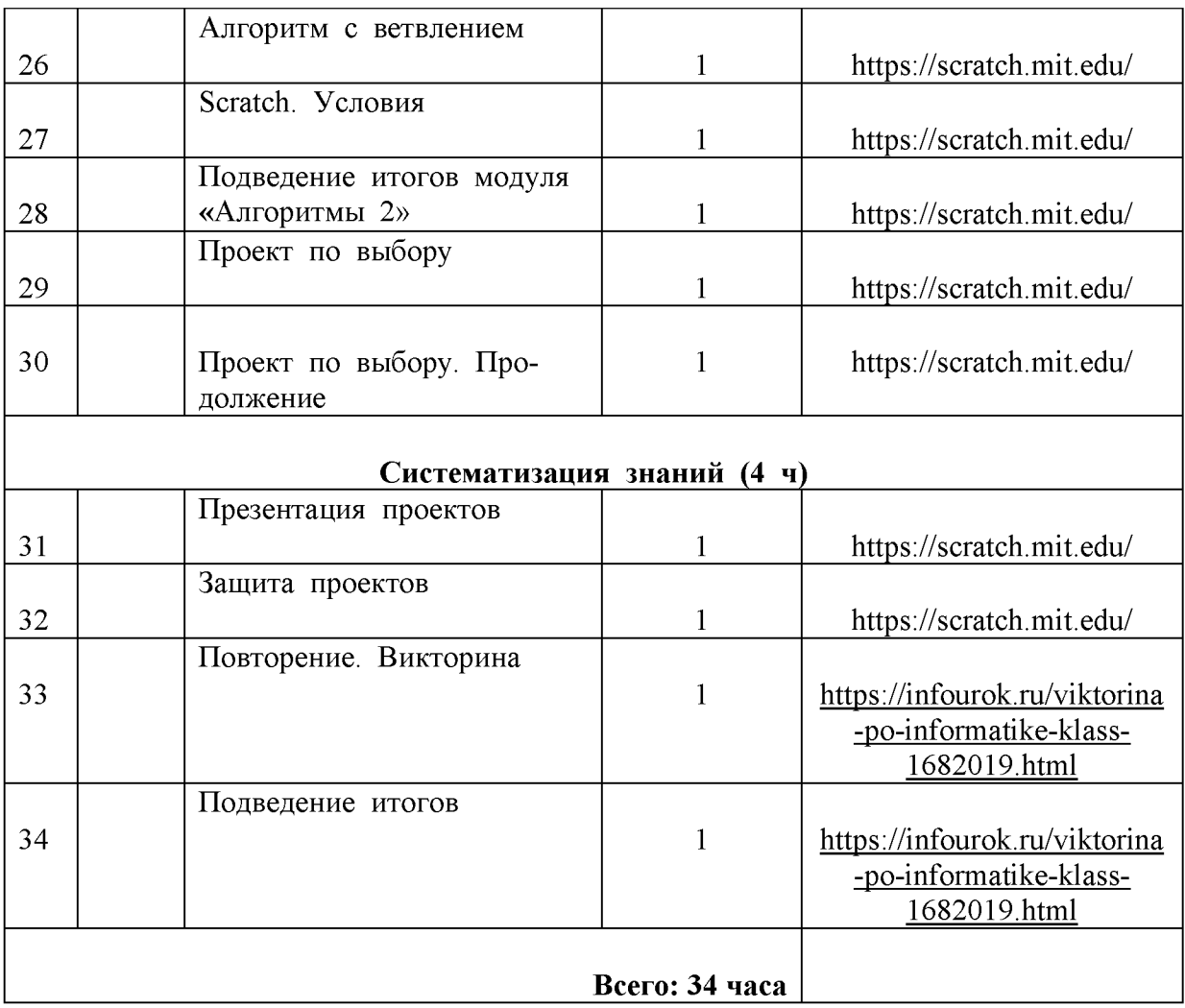